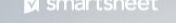

#### ENGAGE

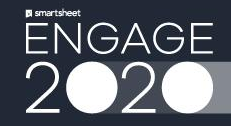

**How to Build a Ticket Intake Process That Actually Works**

Derek Tellin and Elektra Helde

Smartsheet October 1, 2020

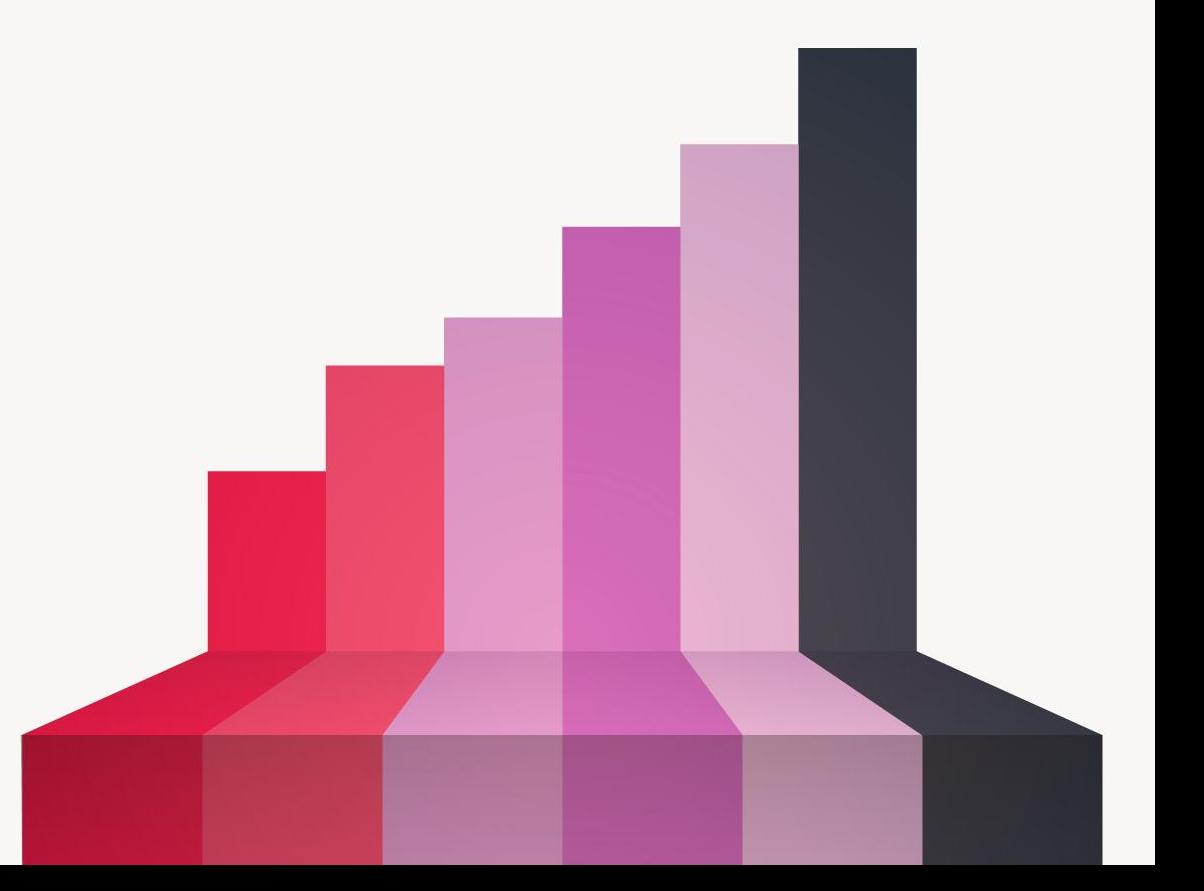

#### **Hi there!**

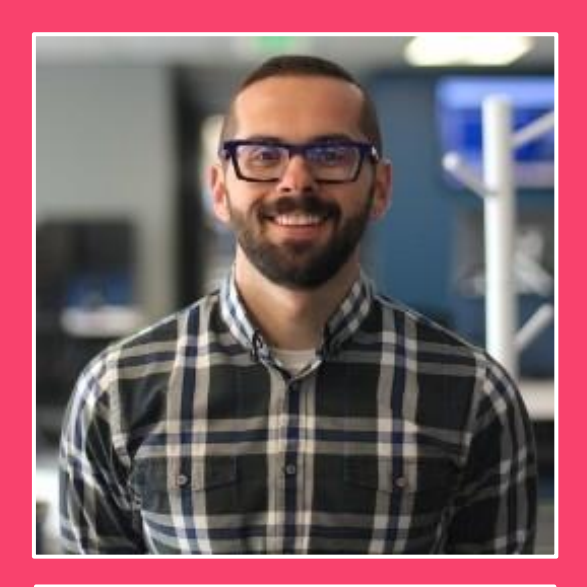

**Derek Tellin** Business Solutions Analyst Smartsheet

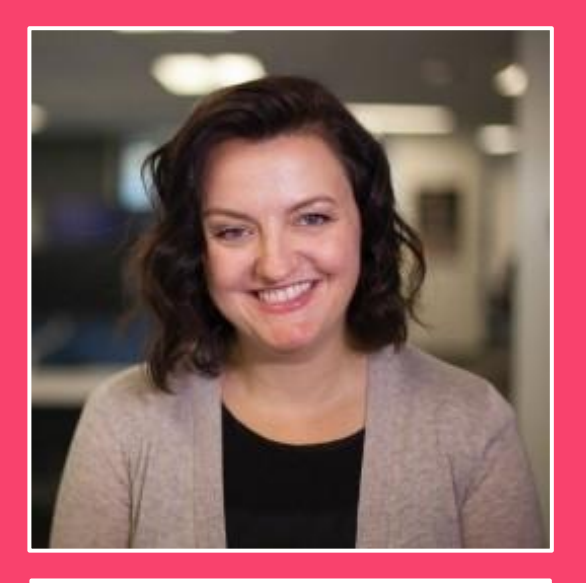

**Elektra Helde** Sr. Product Marketing Manager Smartsheet

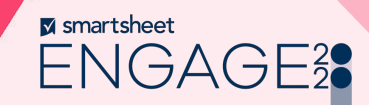

#### **Legal**

Certain information set forth in this presentation may be "forward-looking information." Except for statements of historical fact, information contained herein may constitute forward-looking statements. Forward-looking statements are not guarantees of future performance and undue reliance should not be placed on them. Such forward-looking statements necessarily involve known and unknown risks and uncertainties, many of which are and will be described in Smartsheet's filings with the US Securities and Exchange Commission, and these risks and uncertainties may cause actual performance and financial results in future periods to differ materially from any projections of future performance or results expressed or implied by such forward-looking statements. Although forward-looking statements contained herein are based upon what Smartsheet management believes are reasonable assumptions, there can be no assurance that forward-looking statements will prove to be accurate, as actual results and future events could differ materially from those anticipated in such statements. Smartsheet undertakes no obligation to update forward-looking statements except as required by law.

Smartsheet is a registered trademark of Smartsheet Inc. The names and logos of actual companies and products used in this presentation are the trademarks of their respective owners and no endorsement or affiliation is implied by their use.

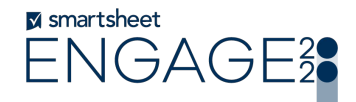

#### **Learning objectives**

- **1. Get a high-level overview of an end-to-end request management process using Smartsheet and premium solutions.**
- 2. **Learn best practices for request management.**
- 3. **Learn best practices for sheet security.**

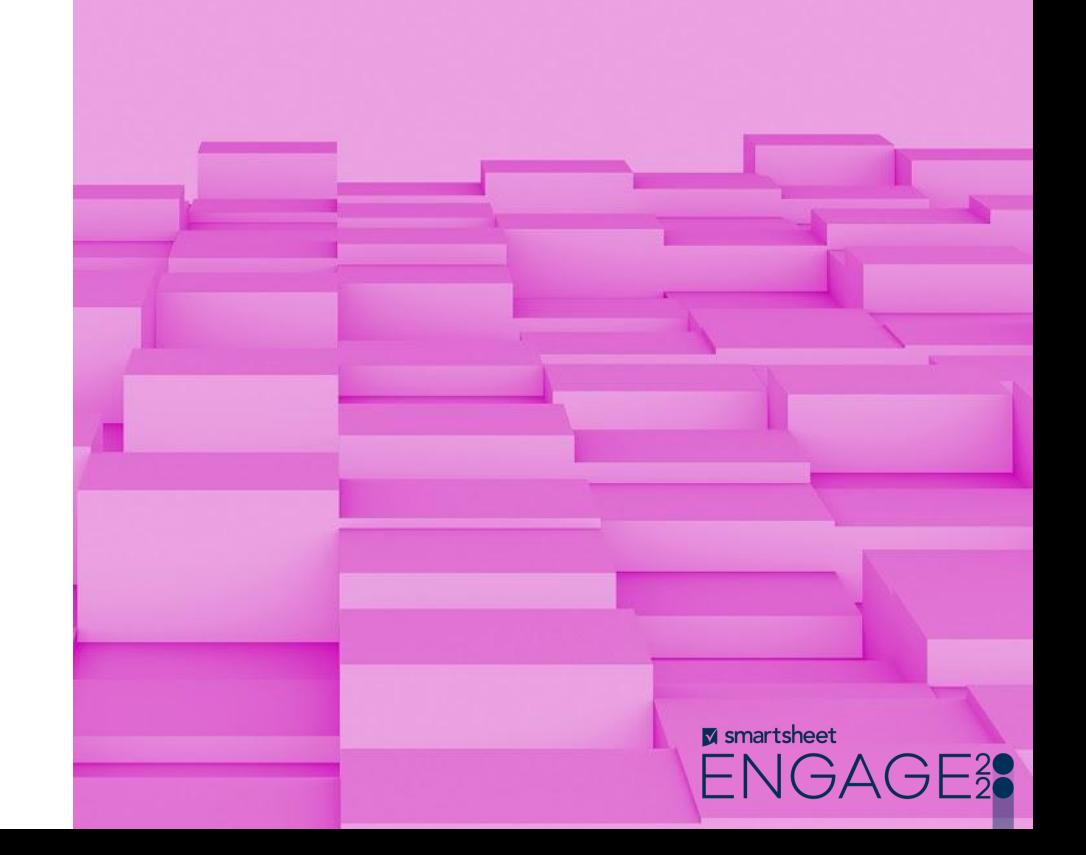

#### **The problem**

**"Employees want to see their ticket progress. IT wants to be able to limit what each employee sees — and have a single master location where they can work all tickets. "** 

**– Derek Tellin**

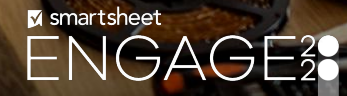

LARTH

# **Dynamic View**

#### Share sections of your sheet or report without having to share the source item.

- Premium add on
- **•** Securely shares only the information you want users to see from underlying sheets and reports
- Licensed sheet admins with access to Dynamic View can create new views

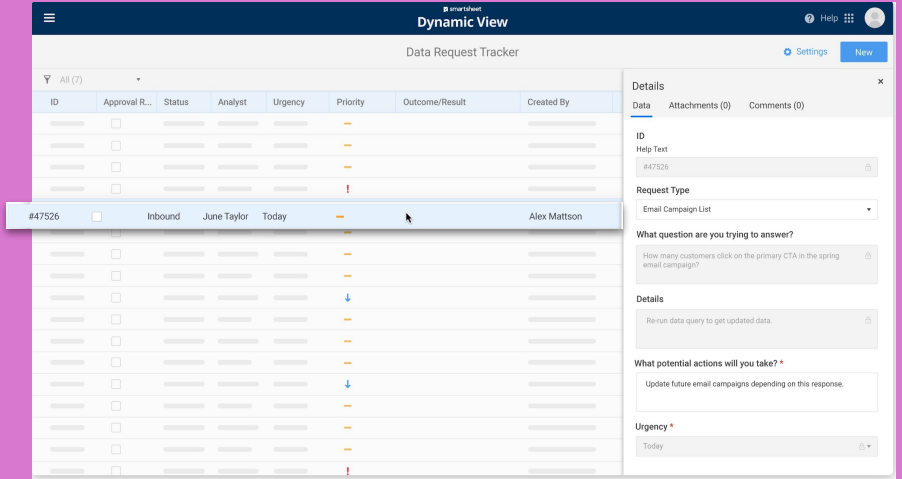

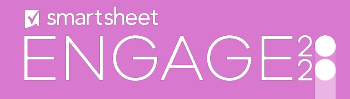

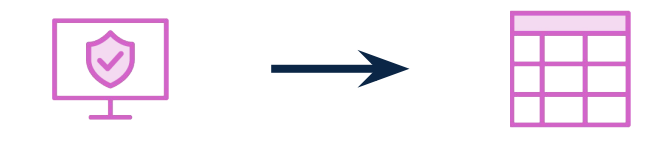

Dynamic View Request Sheet

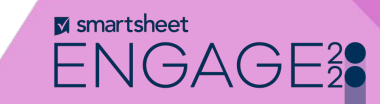

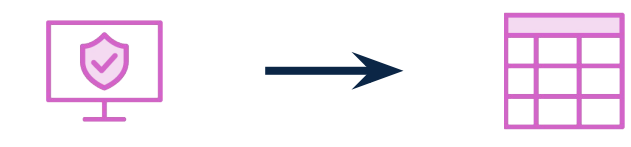

Dynamic View Request Sheet

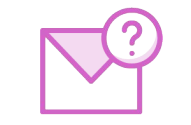

Update Request

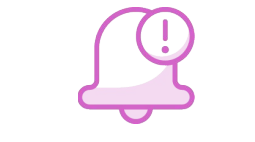

Alerts & Reminders

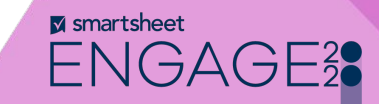

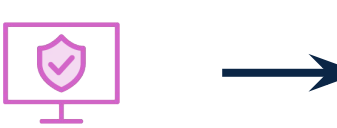

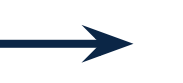

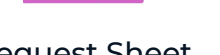

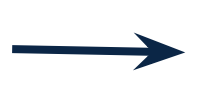

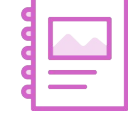

Dynamic View **Request Sheet** Satisfaction Survey

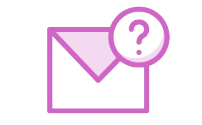

Update Request

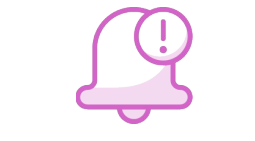

Alerts & Reminders

**M** smartsheet  $\Xi_2^2$ 

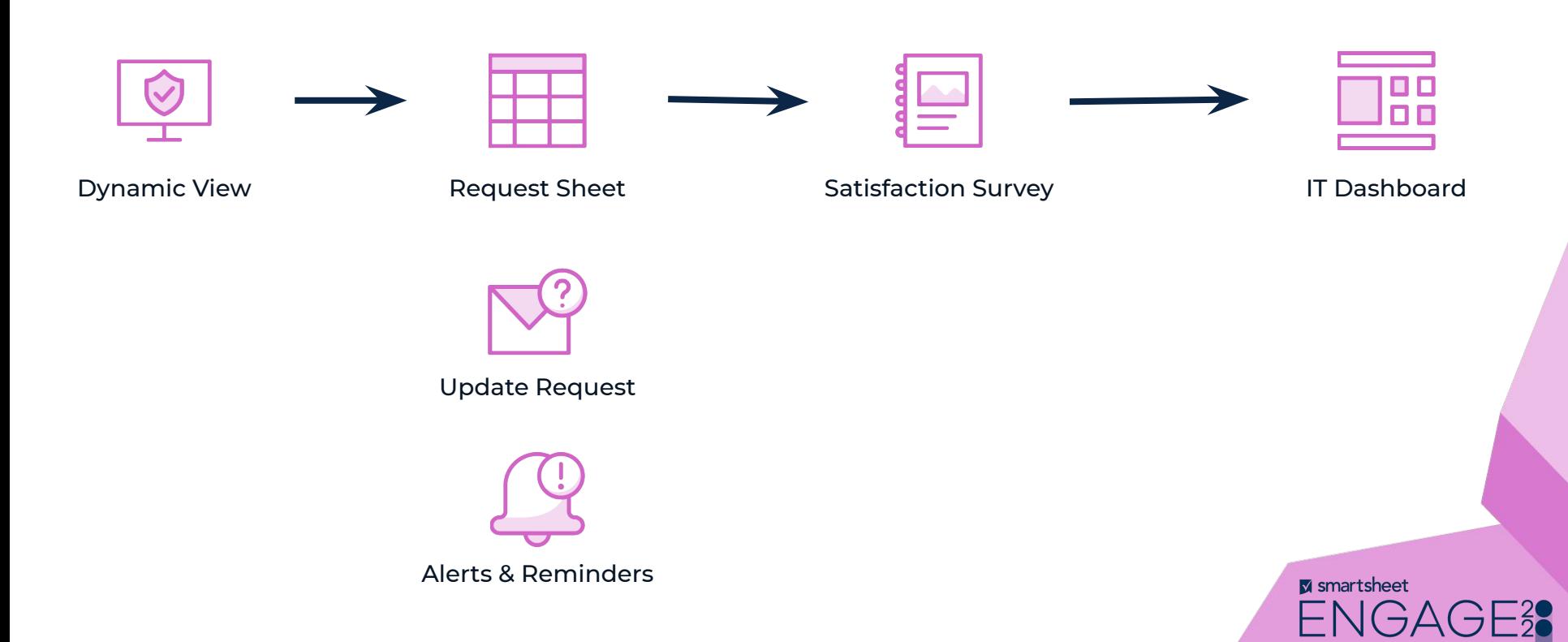

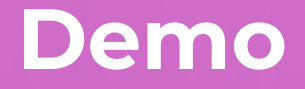

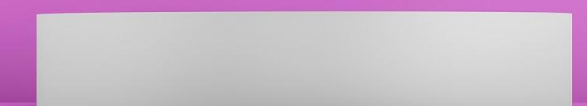

ENGAGE<sup>2</sup>

#### **Additional resources**

- **1. [Learn all about Dynamic View in](https://help.smartsheet.com/articles/2478391-dynamic-view-create-administrate-views)  [the Smartsheet Learning Center](https://help.smartsheet.com/articles/2478391-dynamic-view-create-administrate-views)**
- 2. **[Connect with IT PMO Smartsheet](https://community.smartsheet.com/group/9-it-pmo) [users in our Community](https://community.smartsheet.com/group/9-it-pmo)**
- 3. **Dig into the ENGAGE Brain Boost for [Dynamic View](https://learn.smartsheet.com/page/engage-brain-boosts?access_code=engage2020)**

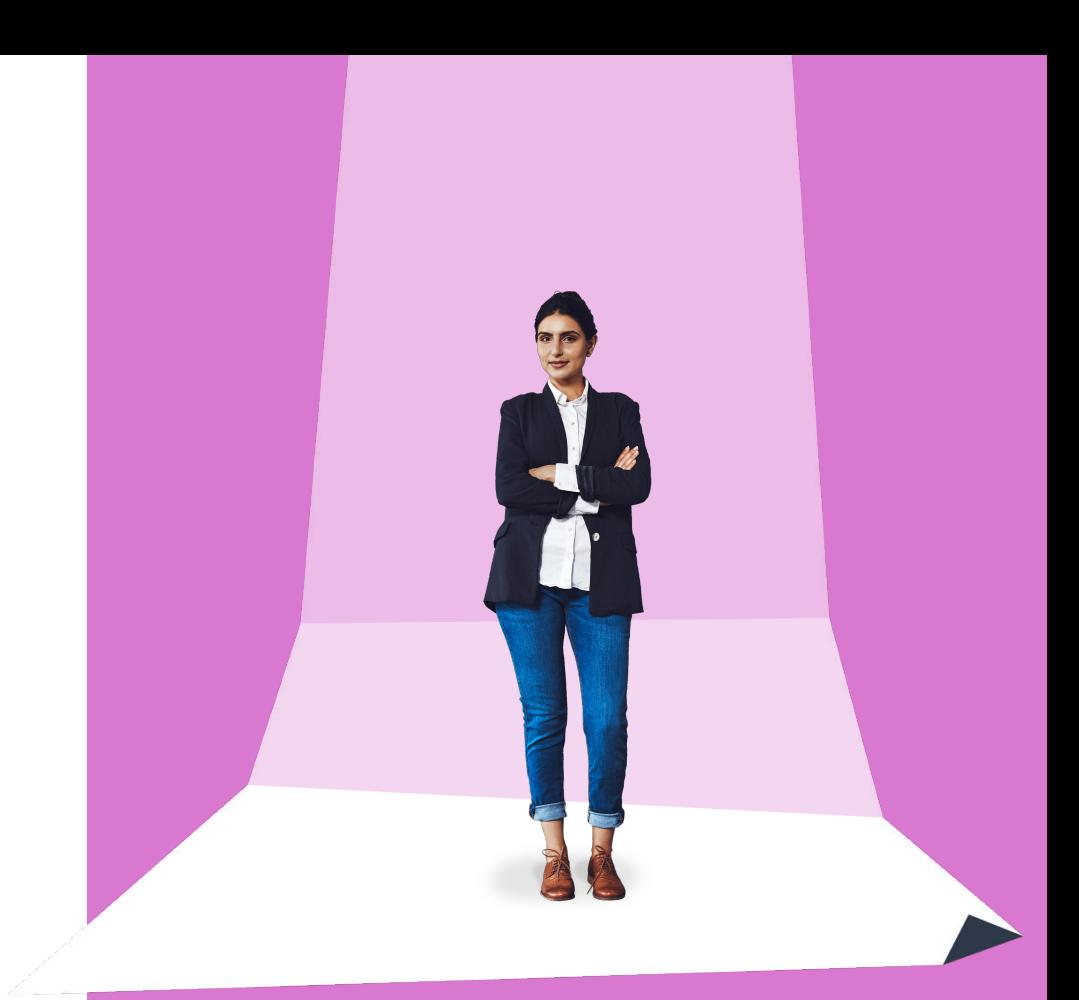

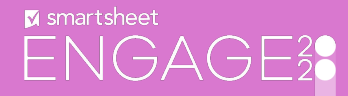

# **Thank**

# **you**

**M** smartsheet ENGAGE<sup>2</sup>

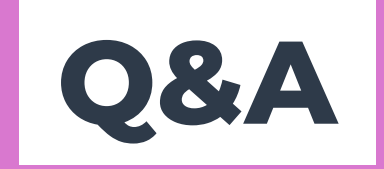

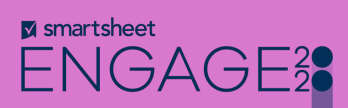

# **M** smartsheet NGAGE28 ┝

© Copyright Smartsheet, Inc. All rights reserved.